# Verilog-A Models

- The model files are located at /homes/faculty/shared/ECEN689\_605
- Upload models to your Cadence library
- Add models in schematics like instances

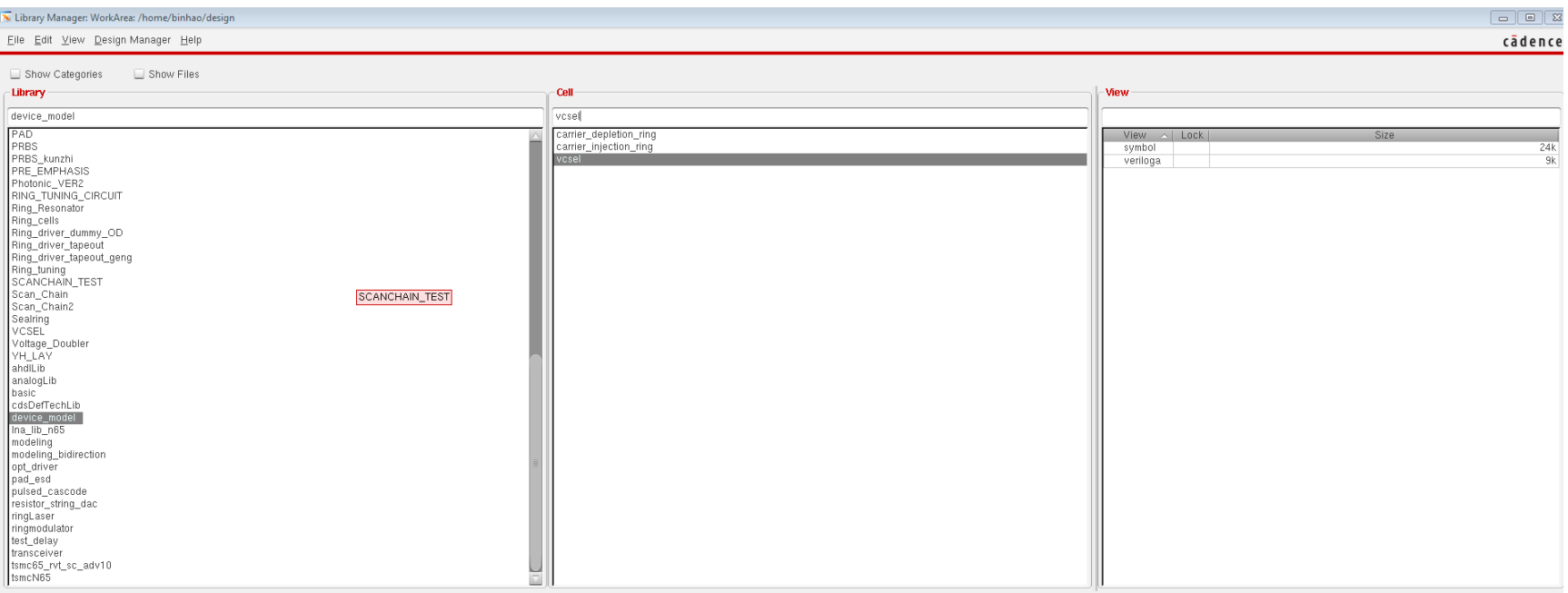

## VCSEL Model

### • Verilog-A model symbol

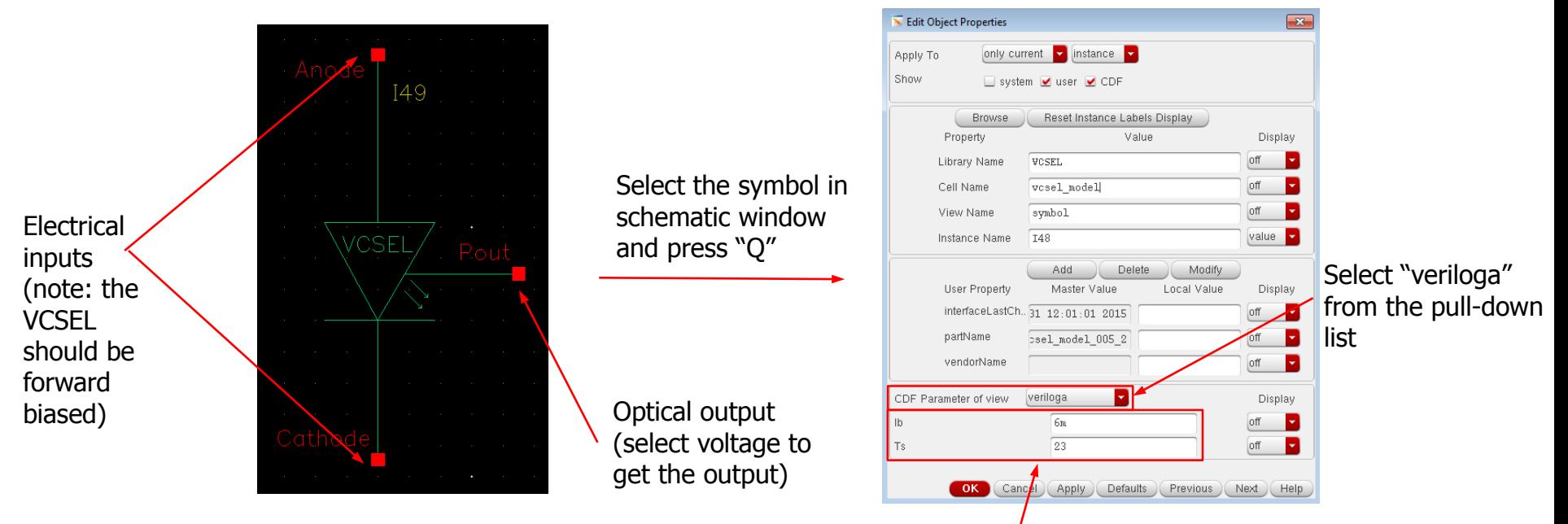

Model parameters (bias current (Ib) and ambient temperature (Ts)) can be edited by users. Ib should be the same as your driver bias current.

### VCSEL Model

#### • Testbench schematic example

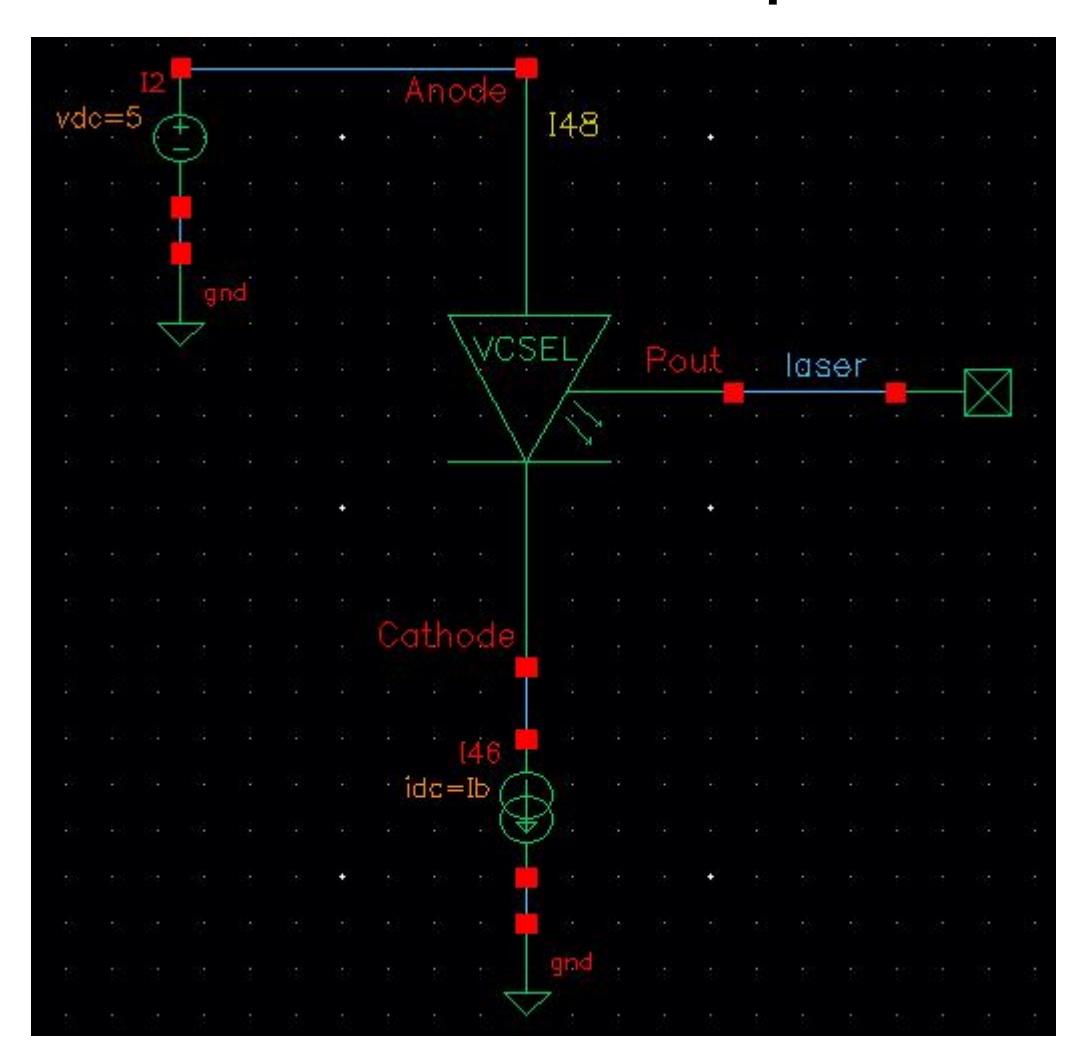

# Carrier-Injection Ring Model

### • Verilog-A model symbol

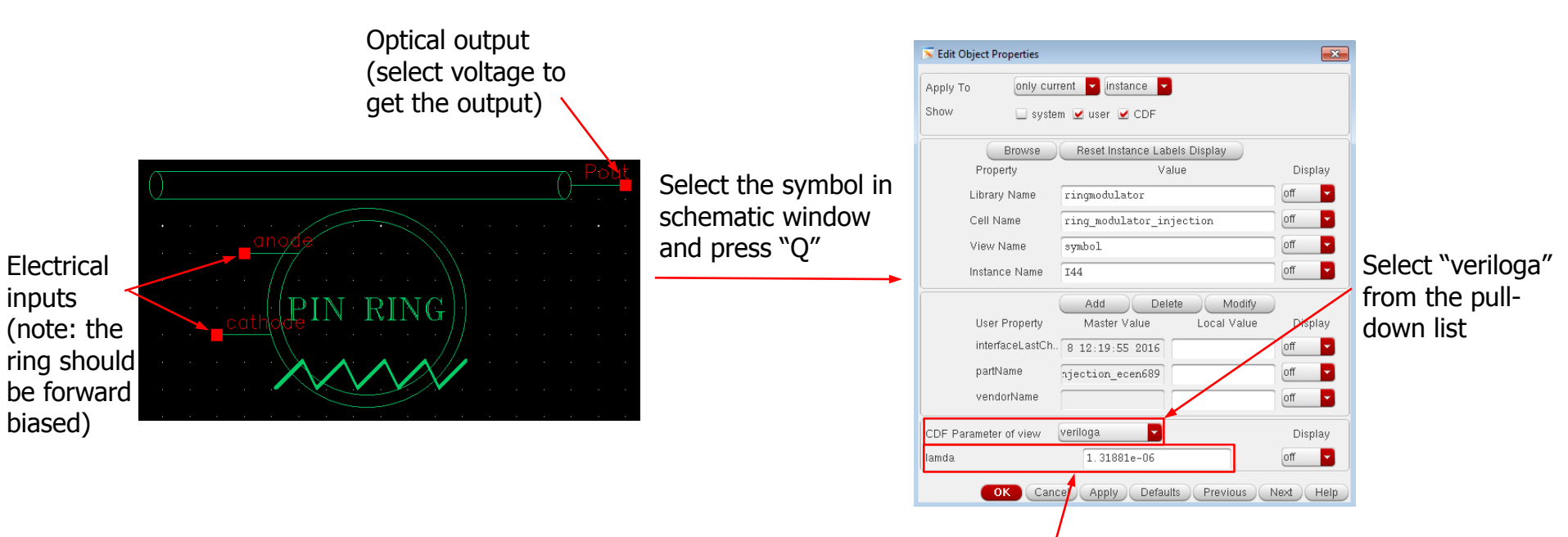

A model parameter (laser wavelength (lamda)) can be edited by users. Keep it as the default value in most cases, but it can be a variable if you want to achieve optical transmission curve.

## Carrier-Injection Ring Model

• Testbench schematic example

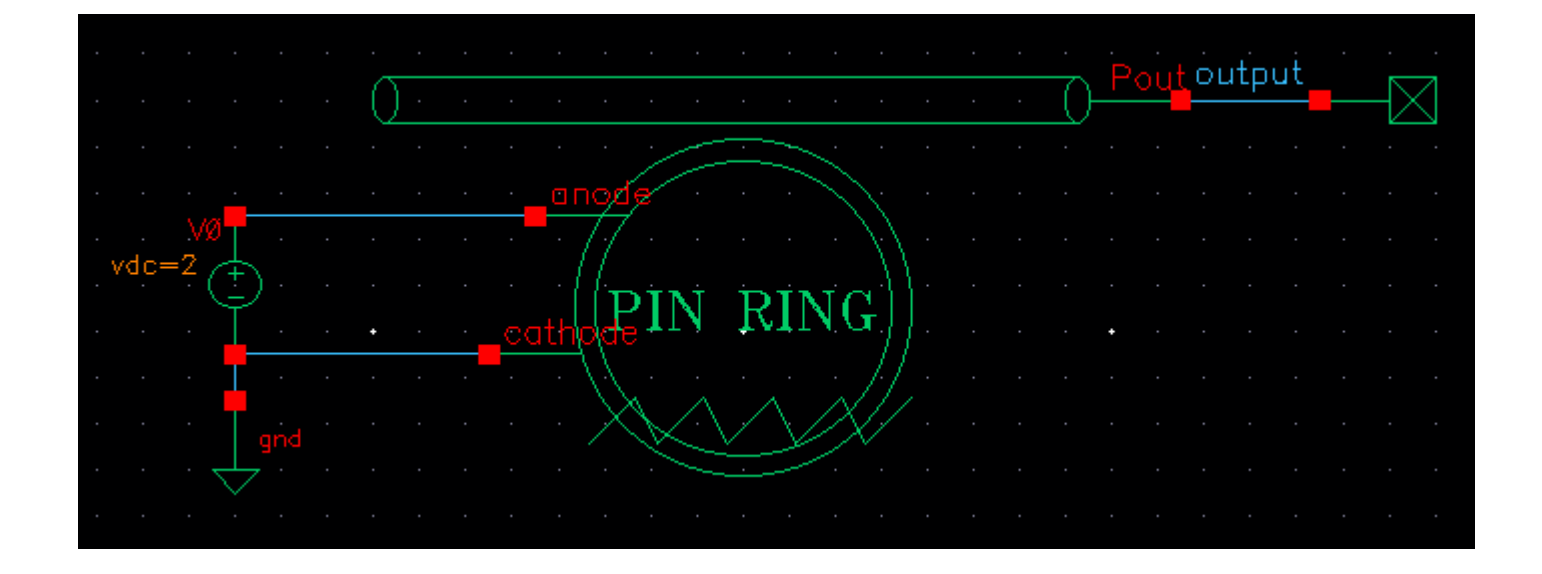

# Carrier-Depletion Ring Model

### • Verilog-A model symbol

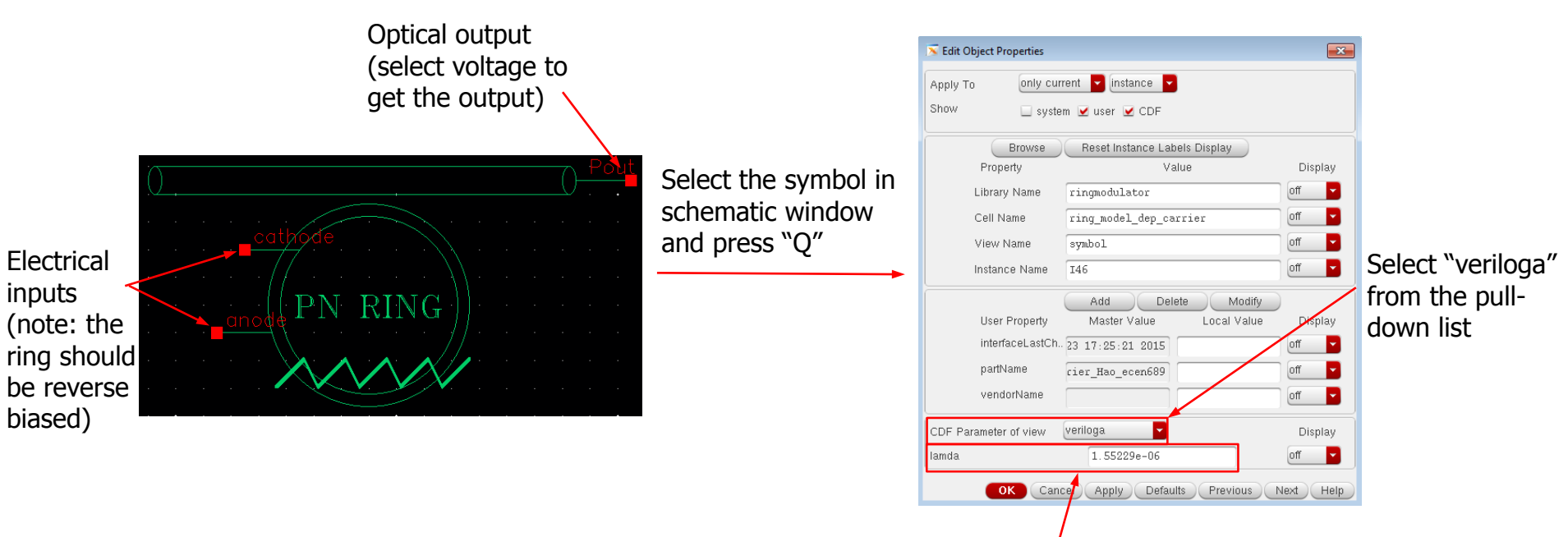

A model parameter (laser wavelength (lamda)) can be edited by users. Keep it as the default value in most cases, but it can be a variable if you want to achieve optical transmission curve.

## Carrier-Depletion Ring Model

• Testbench schematic example

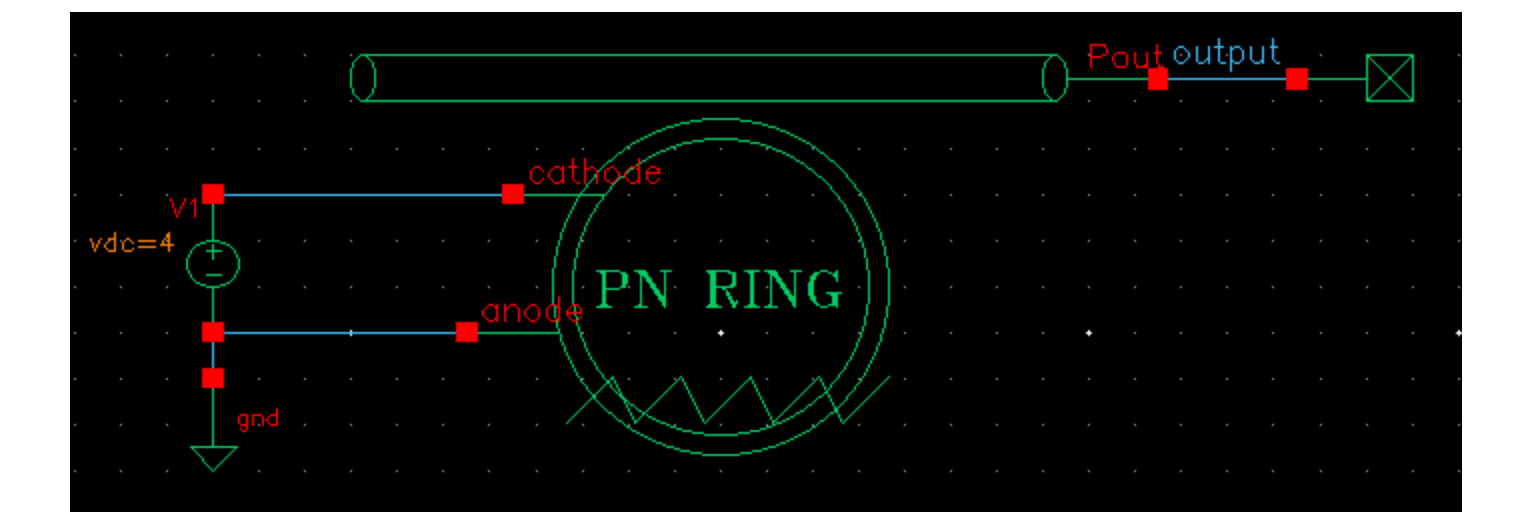